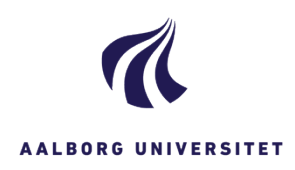

## **ARKIVERING AF NOTER (NOTER, PROCESNOTAT, SAGSBEHANDLINGSNOTAT) PÅ SAG SOM DOKUMENT MED AKTNUMMER**

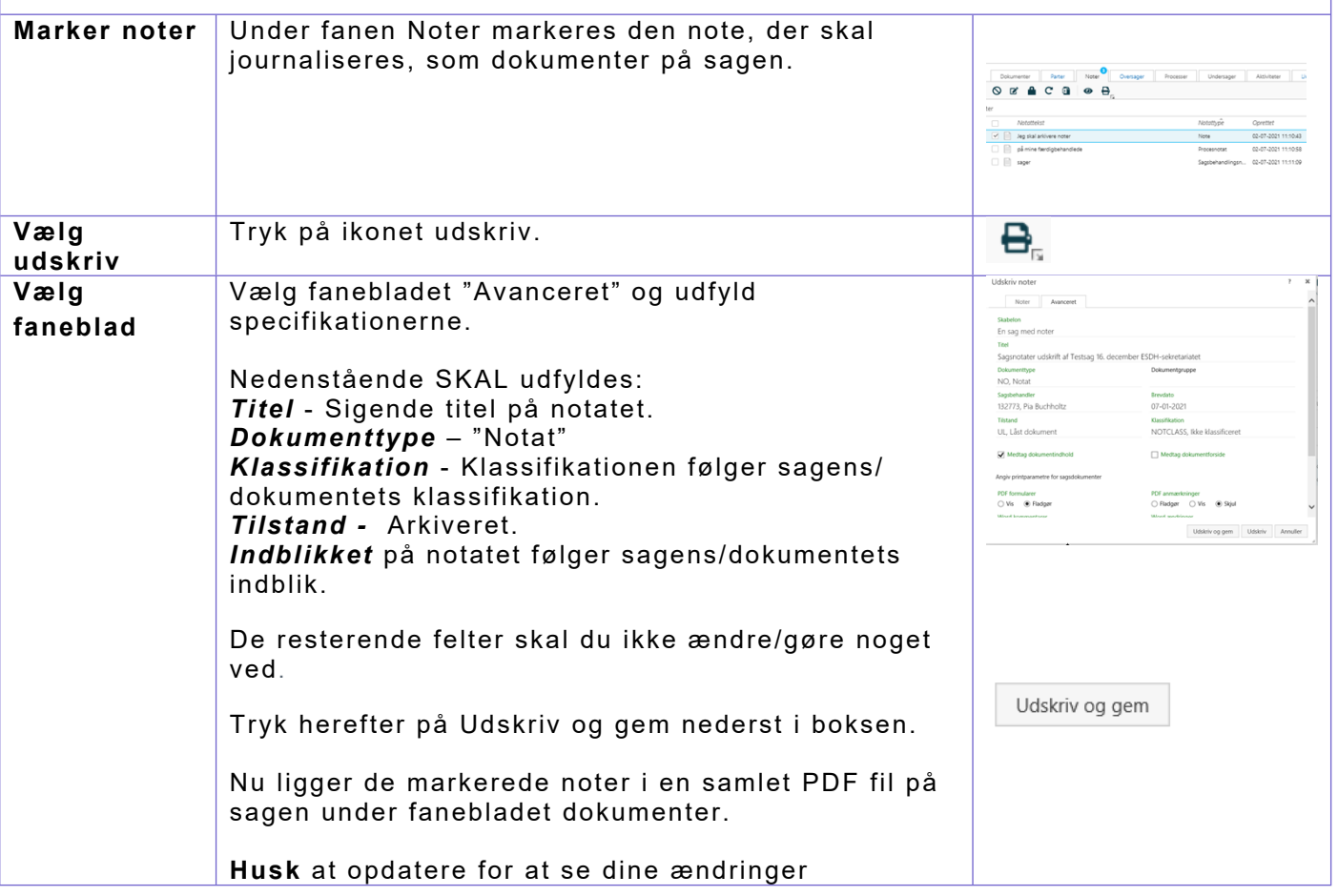